0

# Gaudi Tutorial Basics

Gaudi Framework Tutorial, April 2006

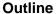

- 1. Introduction
- 2. Configuration and Build system
- 3. Printing and Job Options
- 4. Accessing Event Data
- 5. Histograms and N-tuples
- 6. Creating Objects and Writing Data
- 7. Writing and Using Tools

1-2

Gaudi Framework Tutorial, April 2006

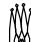

#### Aims of the Tutorial

At the end of the tutorial you should:

- Be more familiar with Gaudi terms and concepts
- Be able to start code development of algorithms within Gaudi
- Be able to write simple analysis programs using the recipes in the DaVinci tutorial

1-3

Gaudi Framework Tutorial, April 2006

## Methodology

- Short presentations
- Emphasis on exercises
  - Start with an (almost) empty file
  - Work towards a fully featured application
  - New concepts and components introduced at each step along the way
- Distribute and document examples for self-training as well

1-4

Gaudi Framework Tutorial, April 2006

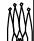

## Logistics

- We will use the LXPLUS public service for the Tutorial
  - Everybody should have an account (in Z5 LHCb group)
- Two people per station
- The working directory will be in your AFS home directory
  - ~/cmtuser
- Set environment by executing
  - > LHCbEnv v20r3

Gaudi Framework Tutorial, April 2006

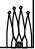

## **Tentative Schedule**

| 09:15 | 1 Introduction                                   | M. Cattaneo |
|-------|--------------------------------------------------|-------------|
|       | 10:00 Coffee Break                               |             |
| 10:15 | 2 Configuration & Build System (Exercises)       | M. Cattaneo |
| 11:00 | 3 Printing and Job Options (Exercises)           | M. Cattaneo |
|       | 12:00 Lunch                                      |             |
| 13:30 | 4. Accessing Event Data (Exercises)              | M. Cattaneo |
| 14:30 | 5. Histograms and N-tuples (Exercises)           | M. Cattaneo |
|       | 15:30 Coffee Break                               |             |
| 16:00 | 6. Creating objects and writing data (Exercises) | M. Cattaneo |
| 16:45 | 7. Writing and using Tools (Exercises)           | M. Cattaned |

Gaudi Framework Tutorial, April 2006